# Assignment 1- Common Feedback and LATEX compiler errors

Rwitaban Goswami and Mihir Vahanwala

July 6, 2020

# 1 Feedback

### 1.1 Lists

For your introduction, we expected a descriptive list, and an unordered list nested within it:

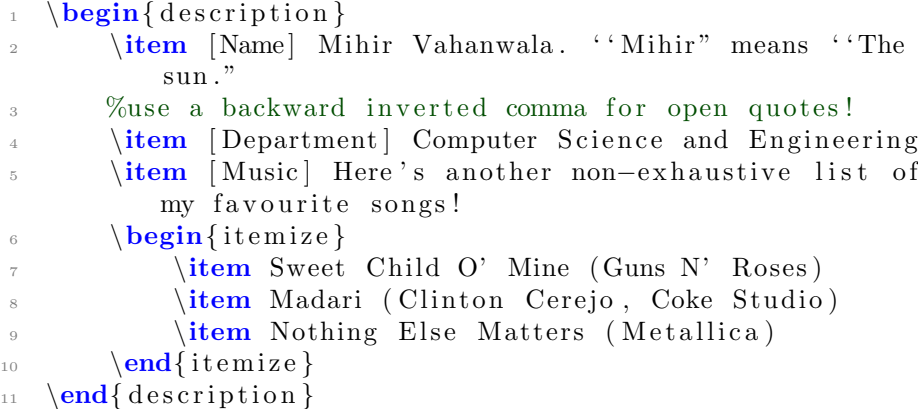

Name Mihir Vahanwala. "Mihir" means "The sun."

Department Computer Science and Engineering

Music Here's another non-exhaustive list of my favourite songs!

- Sweet Child O' Mine (Guns N' Roses)
- Madari (Clinton Cerejo, Coke Studio)
- Nothing Else Matters (Metallica)

Note: There was an oversight in the original tutorial that was uploaded: the \textbf in the square parenthesis is redundant. Apologies.

## 1.2 Text Formatting

Here are a couple of subtle points we wish to bring to your notice:

Here is a paragraph with a lot of indentation; different

FROM THIS TEXT, WHICH IS CENTRED.

Here's how we did it:

```
\setminus \setminus \setminus \{\ parindent } {8em}
2 Here is a paragraph with a lot of indentation; different
 3
    \varepsilon{2em}
 5
6 \ \begin{bmatrix} \text{center} \end{bmatrix}\texttt{text} {From this text, which is centred.}
\text{s} \text{center}9
10 \ \ \setminus \ setlength\ {\\{ {\\} }\{ {0em} \}11 %set the indentation back to normal
```
#### 1.3 Quotation Marks

A lot of you have used " the double quotes symbol for quotation marks. LATEX renders the double quotes symbol as " regardless of whether it closes or opens the quotation.

The correct way to do it is use `` two backticks (the key above TAB on a conventional keyboard) to open the quote, and two single quotes (or a double quote) to close the quote''. LAT<sub>EX</sub> will correctly render the "quotation marks"

## 2 Common Errors

This is a brief, and certainly not exhaustive list of compiler errors that you might have run into.

#### 2.1 Undefined control sequence

This means that the compiler was unable to interpret one (or more) of your commands. The most probable reasons are:

• You made a typo while declaring the command. For example, \textcolour{red}{text} throws an error; you must use the American spelling \textcolor{red}{text} instead.

- You forgot to import the package that provides this command. If you don't declare \usepackage{xcolor} in the preamble, \textcolor{red}{text} still throws an error, because the compiler has no idea where to look to know how to actually interpret your command.
- Text after a backslash  $(\setminus)$  is taken to be a command. You might want to write something like \foobar. The naive \foobar throws an error, because foobar isn't a command that's predefined. Try using \verb!\!foobar to typeset the backslash verbatim. In math mode (more on that in Week 3), use the \backslash command to typeset.

Note: The first two points also explain Undefined environment. We've introduced the concept of environments in Week 1, and we shall learn more in Week 3.

### 2.2 Color related errors

The compiler tends to throw an error when you supply percentages more than 100 while mixing colours. For example, \color{red!120!black} is problematic; while \color{red!50!black} is ok. If you're scratching your head over how to achieve an effect, please refer to the [documentation.](http://texdoc.net/texmf-dist/doc/latex/xcolor/xcolor.pdf) However, the introductory page should serve most purposes.

Clarification: this is how it's parsed

red it's pure red

red!50 it's red, taken in 50% proportion with white. A light shade

- red!50!blue it's violet, with equal proportions of red and blue. call this "violet"
- red!50!blue!50 equivalent to violet!50. Lighter violet (50% white)
- red!50!blue!60!black equivalent to violet!60!black. Dark violet, 40% black. Call this "darkviolet".

red!50!blue!60!black!40 equivalent to darkviolet!40

Please avoid specifying percentages more than 100.

#### 2.3 Overfull hbox

This error, or rather, warning, can safely be ignored for now; (it might be useful to pay attention to it later on in the course, while inserting tables, figures, etc.)

It generally isn't your fault. While justifying blocks of text, LAT<sub>EX</sub> may have to break words at the end of the line, and throws this warning when it comes across a word it doesn't know how to break.

## 2.4 LATEX equivalent of a missing semicolon

Make sure you end all the environments you begin. It's incredibly frustrating to see that the compiler gets stuck, until you realise you're missing an \end{document}.

Also, make it a habit to close all parentheses (processing blocks) you open. This avoids the Runaway argument? errors.